## Object Creation CAVEAT EMPTOR!!!

Addendum to unit 8 Gideon Frieder 2012

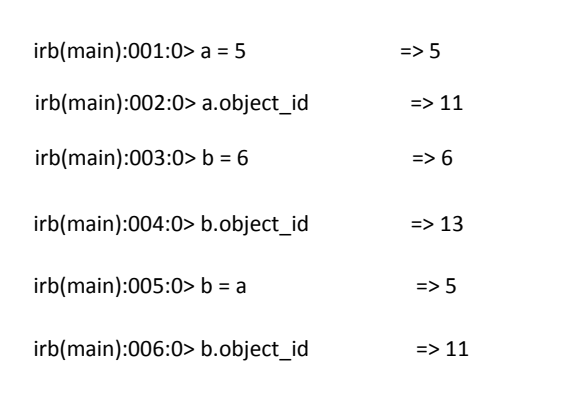

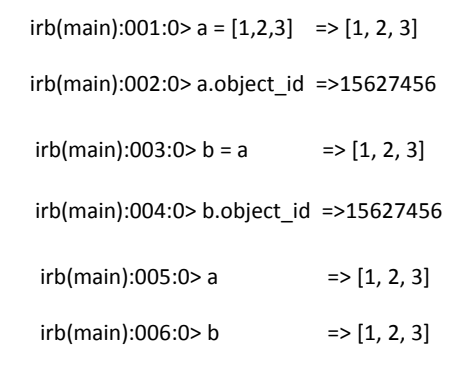

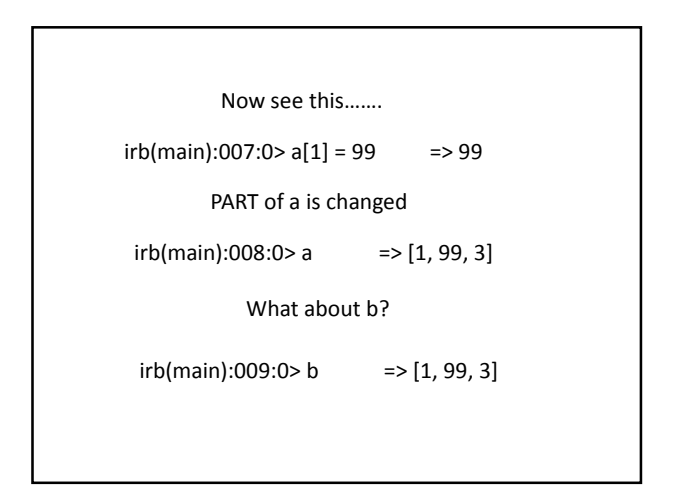

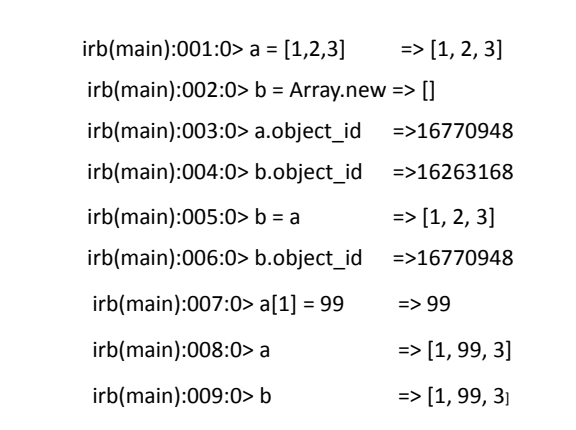

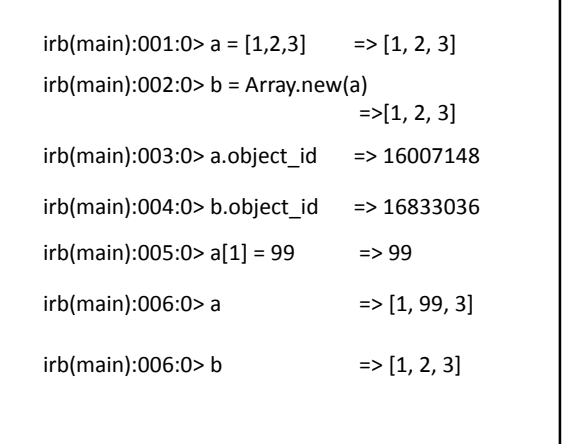

New value assignment creates new object

Assigning of an existing object name to another name does NOT create a new object,

It creates a duplicate name for the same object

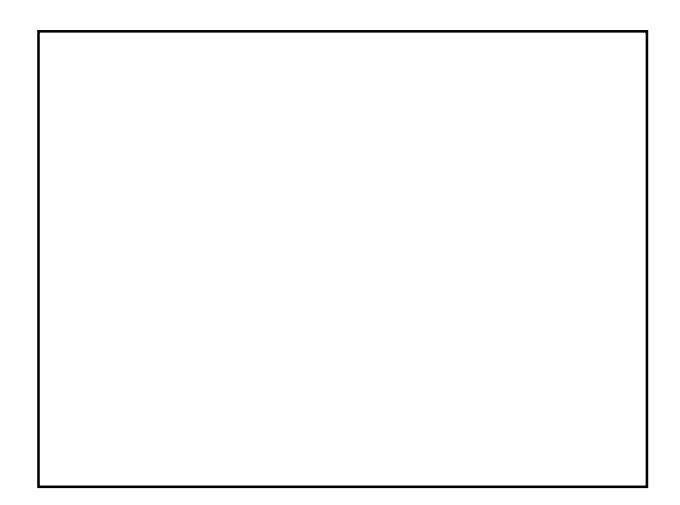

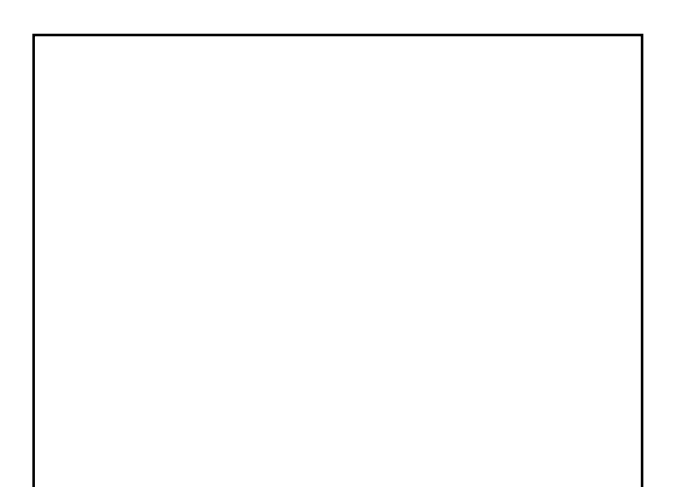

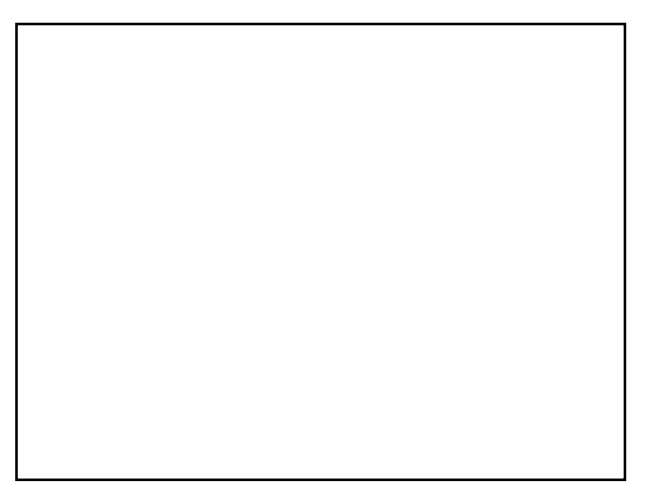